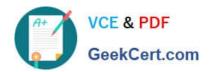

## 1Z0-1083-20<sup>Q&As</sup>

Oracle Narrative Reporting 2020 Implementation Essentials

### Pass Oracle 1Z0-1083-20 Exam with 100% Guarantee

Free Download Real Questions & Answers PDF and VCE file from:

https://www.geekcert.com/1z0-1083-20.html

100% Passing Guarantee 100% Money Back Assurance

Following Questions and Answers are all new published by Oracle
Official Exam Center

- Instant Download After Purchase
- 100% Money Back Guarantee
- 365 Days Free Update
- 800,000+ Satisfied Customers

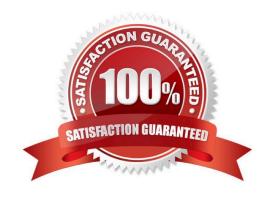

# VCE & PDF GeekCert.com

#### https://www.geekcert.com/1z0-1083-20.html

#### 2024 Latest geekcert 1Z0-1083-20 PDF and VCE dumps Download

#### **QUESTION 1**

Which statement is FALSE about the Author Phase?

- A. The closing of the AuthorPhase is automated based on the status of the Doclets. Once all of the Doclets have been marked complete, the Author Phase Is marked complete.
- B. Doclet Authors are granted access to the report package when their Doclet is started.
- C. In order to start theAuthor Phase for a Report Package, all Doclets must be assigned at least one Doclet Author.
- D. Additional Doclets can be added to the Report Package while the Author Phase is In Progress.

Correct Answer: A

Explanation: https://docs.oracle.com/cloud/latest/eprcs\_common/MRPRO/MRPRO.pdf

#### **QUESTION 2**

The mapping tool for Disclosure Management allows for efficient mapping of data to a taxonomy for reporting. Which statement regarding themapping process is False?

- A. Footnotes are required to be blocked and tagged to four levels for proper reporting.
- B. The mapping of notes to a taxonomy concept also requires the mapping of context and units.
- C. The mapping of financial statements to a taxonomy concept also requires the mapping of context and units.
- D. It is recommended to validate the doclet prior to Check in.

Correct Answer: A

#### **QUESTION 3**

For which three Items can Management Reporting text functions be used?

- A. Column
- B. POV
- C. Text box
- D. Row
- E. Chart

Correct Answer: ACD

https://docs.oracle.com/cd/E57185\_01/HFWCG/using\_text\_functions\_to\_display\_informati

on.htm#HFWCG-designing\_a\_report\_34

#### https://www.geekcert.com/1z0-1083-20.html 2024 Latest geekcert 1Z0-1083-20 PDF and VCE dumps Download

#### **QUESTION 4**

When uploading a XML file using the File Transfer Utility, what is the proper command syntax?

A. eprcsctl operation=upload\_file server=myserveraddress tenantid=myidentitydomain user=johndoe password=pwd uploadfile=c: \myfile.gif

B. eprcsctl operation=upload\_file tenantid=myidentitydomain user=johndoe password=pwd file=c: \uploadfile.xml

C. eprcsctl operation=uploadfile tenantid=myidentitydomain user=johndoe password=pwd file=c: \uploadfile.xml

D. operation=import tenantid=myidentitydomain user=johndoe password=pwd file=c: \importfile.xml

Correct Answer: A

#### **QUESTION 5**

Before you create the Sign Off Instance, which does NOT need to be True?

- A. All doclets must be checked in and marked Complete.
- B. All comments must be Closed.
- C. If enabled, the AuthorPhase must be Complete.
- D. If enabled, the Review Phase must be Complete.

Correct Answer: B

1Z0-1083-20 PDF Dumps

1Z0-1083-20 VCE Dumps

1Z0-1083-20 Braindumps